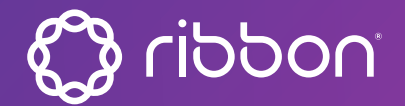

State of the Art IP and Optical Networking

# **LightSOFT® 2FA**

Two Factor Authentication for Secure Remote Access

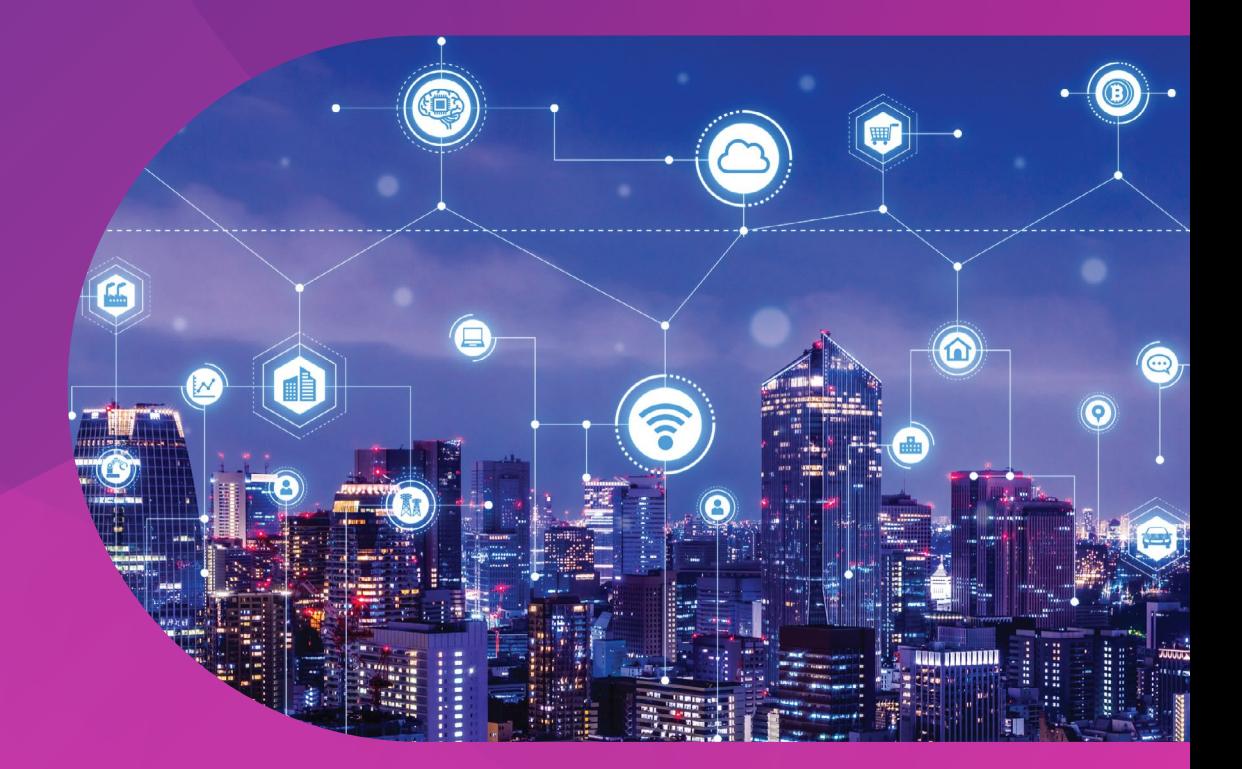

A distributed work environment, including working from home, has become very common, so ensuring secure remote access is now a mandatory requirement for many clients. This extends now to remote access to network management systems (NMS), where a few keystrokes by an unauthorized person can bring whole networks down.

LightSOFT NMS manages Ribbon's packet and optical network solutions. A large number of operations personnel typically have access to the LightSOFT Server to perform a variety of network management functions. Currently, remote access is managed through LightSOFT Clients where each user is authenticated by username and password.

LightSOFT is now making available an optional Two-Factor-Authentication (2FA) feature, using a One-Time-Password (OTP), to add a higher level of authentication security to remote access. It is based on free-of-charge mobile apps (such as FreeOTP or Google OTP) installed on users' mobile phones, and on an OTP algorithm running in the LightSOFT Server.

During the login process, after entering the username and password, the user has to enter the code that appears on their mobile phone in an appropriate field of the LightSOFT Client login screen. The entered number is compared with the number that is calculated in parallel by the LightSOFT Server for this specific user, and the login process will only work if the numbers are the same.

#### **The LightSOFT 2FA solution has two steps:**

### **Initial step - synchronization of the user's OTP code**

The system displays a special QR Code for the user who identified themself using a username and password. Using the OTP app on the mobile phone, the user captures the QR Code and by doing so, the mechanism for calculating the OTP number on the phone automatically synchronizes with the OTP software in LightSOFT Server.

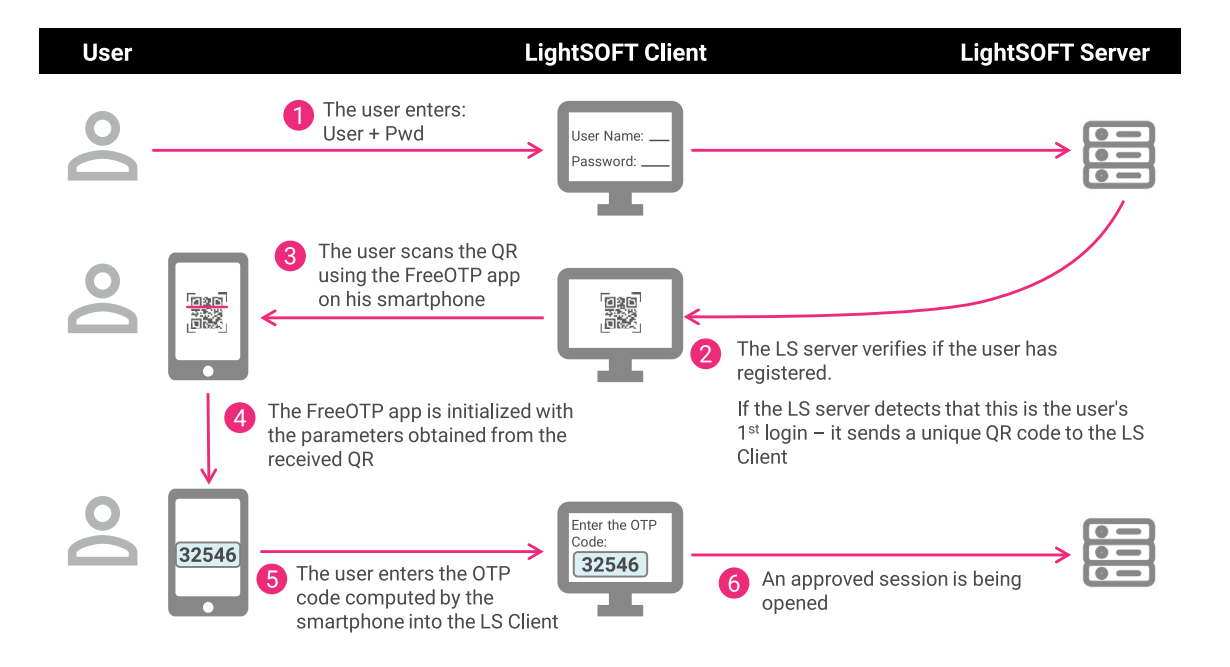

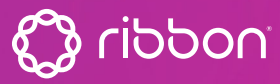

**1**

# **2**

### **Ongoing work phase with synchronized OTP code**

During the ongoing work phase, each time the user logs in to the system, they enter the number that appears on their OTP application into the appropriate field of the login screen.

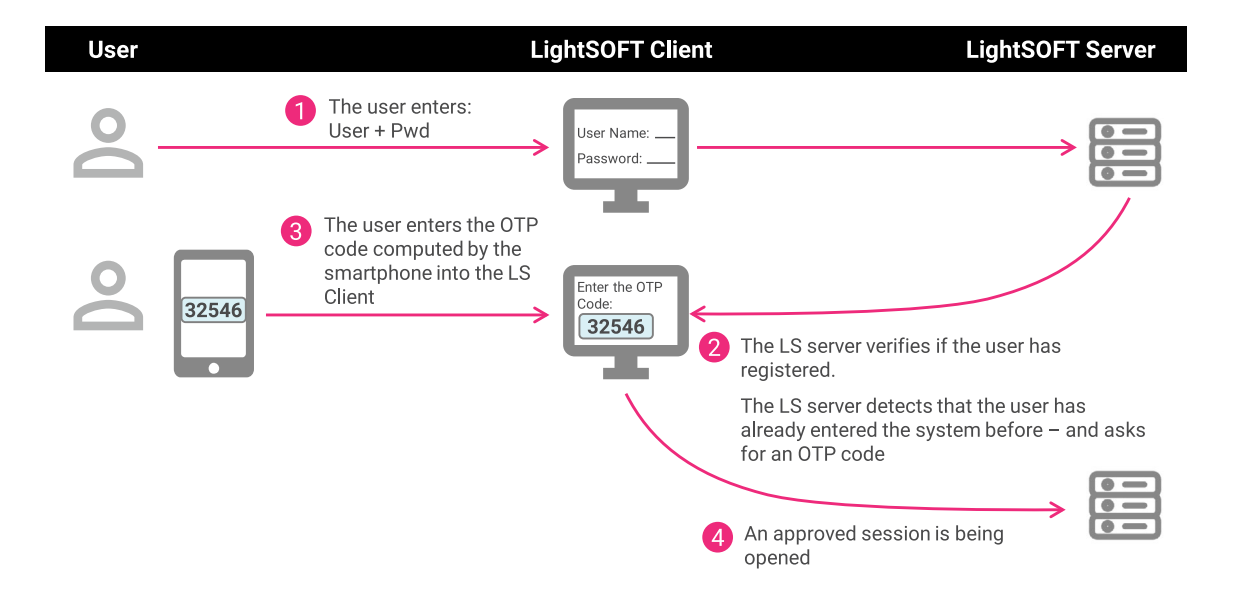

The solution also enables a trusted administrator to disable the feature on a mobile phone, for instance, when a user leaves the network operator, or to reset the feature when a user acquires a new or replacement phone, reinitiating the first step.

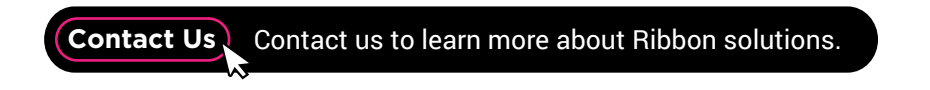

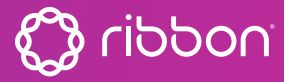

## **About Ribbon**

Ribbon Communications (Nasdaq: RBBN) delivers communications software, IP and optical networking solutions to service providers, enterprises and critical infrastructure sectors globally. We engage deeply with our customers, helping them modernize their networks for improved competitive positioning and business outcomes in today's smart, always-on and data-hungry world. Our innovative, end-to-end solutions portfolio delivers unparalleled scale, performance, and agility, including core to edge software-centric solutions, cloudnative offers, leading-edge security and analytics tools, along with IP and optical networking solutions for 5G. We maintain a keen focus on our commitments to Environmental, Social and Governance (ESG) matters, offering an annual Sustainability Report to our stakeholders. To learn more about Ribbon visit rbbn.com.